- Esistono delle trasformazioni standard fra i diversi formati che abbiamo discusso
	- Il formato più "ricco" di informazioni (e più fedele) è il direct color
	- Può essere ridotto a indicizzato scegliendo, per esempio, i 256 colori che appaiono più frequentemente, oppure quelli "medi" fra gli altri simili (che minimizzano gli errori di approssimazione)

- Esistono delle trasformazioni standard fra i diversi formati che abbiamo discusso
	- I formati a colori possono essere ridotti a scala di grigi trasformando ogni colore in un valore di **luminanza**
	- Si moltiplica ogni componente per una costante fissa, che dipende dalla sensibilità (media) dell'occhio umano ai vari colori
	- $-$  grigio =  $0.299 \times$  rosso +  $0.587 \times$  verde +  $0.114 \times$  blu

- Infine, la scala di grigi può essere ridotta a b/n stabilendo un **valore soglia**
	- tutti i grigi più chiari della soglia diventano bianco
	- tutti i grigi più scuri della soglia diventano nero
- Ovviamente le trasformazioni inverse sono possibili, ma non si recupera l'informazione persa!

• Alcuni esempi di diversi valori soglia:

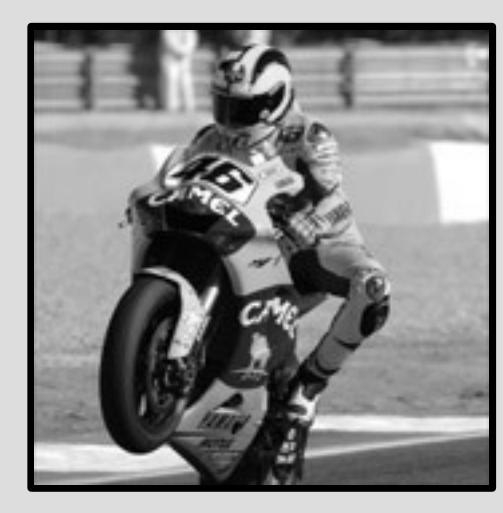

**Originale** (in scala di grigi)

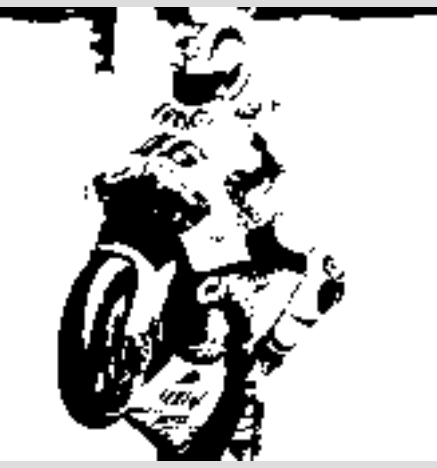

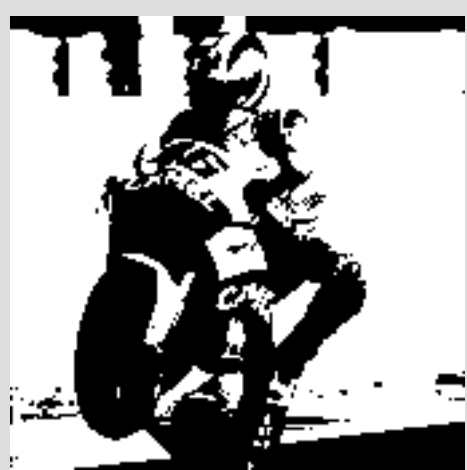

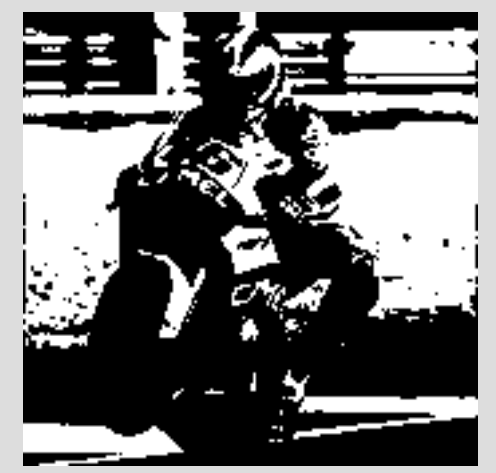

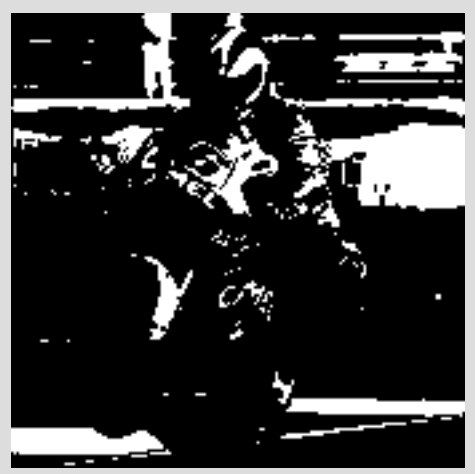

soglia 63 (25%) soglia 127 (50%) soglia 163 (64%) soglia 192 (75%)

# **Esempi**

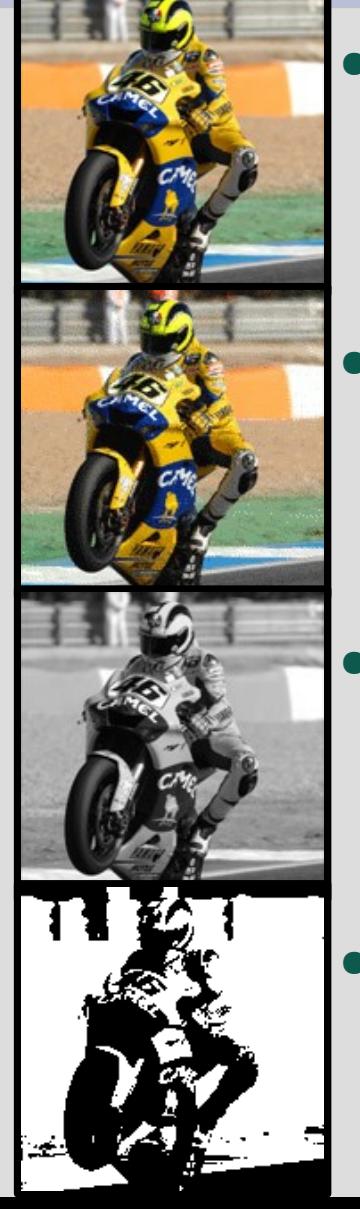

- Colore diretto, **86.700** byte – 170x170, 24 bit colore diretto
- Colore indicizzato, **29.668** byte – 170x170, 24 bit colore, 256 colori
- Scala di grigi, **28.900** byte
	- 170x170, 8 bit colore, 256 grigi
- Bianco/nero, **3.613** byte – 170x170, 1 bit colore, b/n

### **Ancora sull'occupazione di memoria**

- I calcoli sull'occupazione di memoria che abbiamo fatto riguardano la dimensione delle immagini **in memoria** – per esempio, mentre vengono visualizzate
- Per memorizzare le immagini su disco, o trasmetterle via rete, è conveniente usare **algoritmi di compressione** per ridurne la dimensione

## **Algoritmi di compressione**

- In generale, possiamo dividere gli algoritmi di compressione in due grandi famiglie:
	- algoritmi **senza perdita** (**lossless**): consentono di ricostruire esattamente i dati di partenza
	- algoritmi **con perdita** (**lossy**): si perde una parte dell'informazione; non è più possibile ricostruire esattamente i dati di partenza

## **Algoritmi lossless**

- Gli algoritmi di compressione senza perdita applicati alle immagini sono gli stessi usati nei normali programmi di compressione
	- per esempio, algoritmi di Run Lenght Encoding, Huffman, Lempel-Ziv-Welch, compressione aritmetica
	- usati in PKZip, gzip, compress, lha, RAR, ARJ, ecc.
	- I **formati di file** per le immagini specificano uno o più algoritmi da adottare

# **Algoritmi lossy**

- Gli algoritmi lossy sono invece progettati esplicitamente per le applicazioni alle immagini
- I due principali sono:
	- **JPEG** (Joint Photographic Expert Group), famosissimo algoritmo basato sulla trasformata inversa del coseno e sull'eliminazione delle frequenze "alte" (spaziali e colorimetriche), comunque invisibili all'occhio umano
	- **Wavelet**, algoritmo molto efficiente ma "sperimentale" a causa dell'alto costo computazionale

# **Algoritmi lossy**

- Quando si decide di applicare un algoritmo di compressione lossy a un'immagine, è in genere possibile specificare un **fattore di qualità**
- Ad elevati fattori di compressione (e quindi, forti riduzioni di dimensioni) corrispondono forti perdite di qualità
- In genere, **non si usano algoritmi lossy** se l'immagine deve ancora essere "lavorata".

## **Esempio (file JPEG, lossy)**

170x170x24 dimensione in memoria: 86.7 Kb

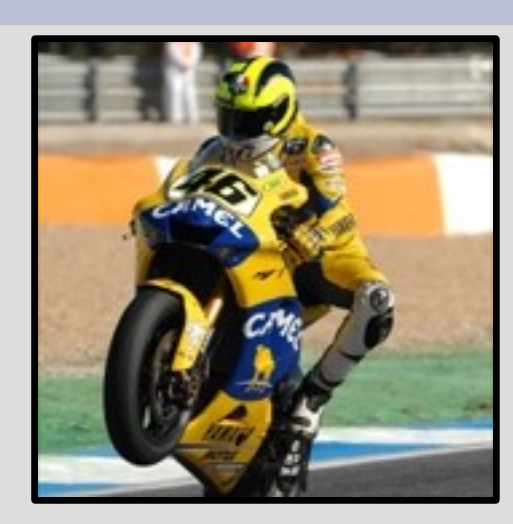

originale q=100 24.8 Kb

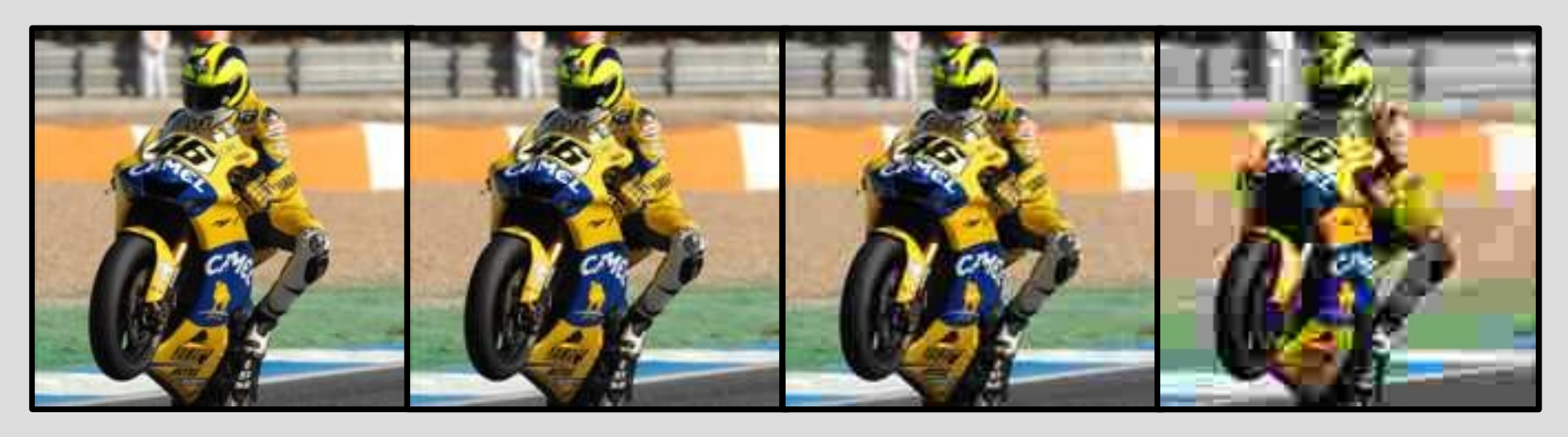

 $q=25$ 

 $q=5$ 

1.4 Kb

3.7 Kb

 $q=50$ 

5.6 Kb

 $q=75$ 8.1 Kb

## **Esempio (file PNG, lossless)**

170x170x24 dimensione in memoria: 86.7 Kb

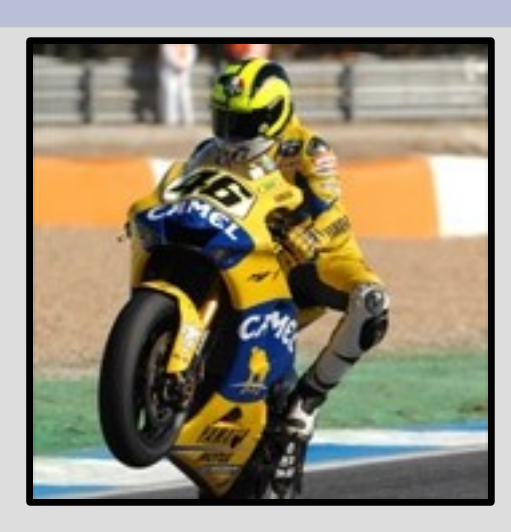

#### originale

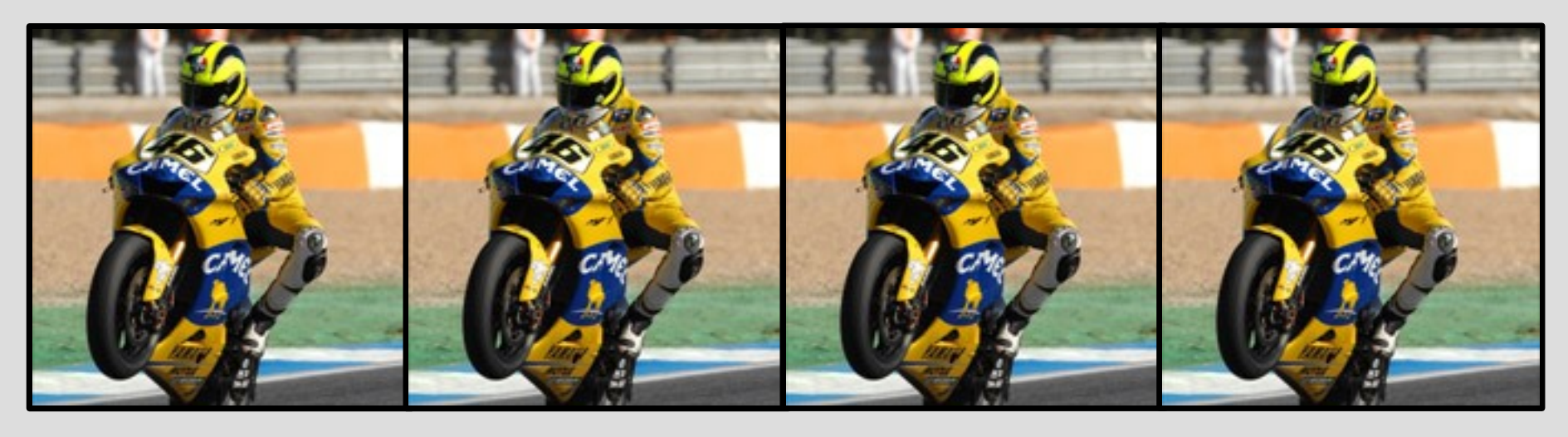

 $c=5$ 

 $c=9$ 

53.3 Kb

53.9 Kb

 $c=2$ 

56.9 Kb

 $c=0$ 85.1 Kb

# **Esempio (file PNG, lossless)**

- Con gli algoritmi lossless, è a volte possibile specificare un **fattore di compressione**
- Visto che con gli algoritmo lossless non si perde **mai** in qualità, la scelta di una compressione maggiore **non** peggiora l'immagine
	- aumenta solo (in maniera impercettibile) il tempo per caricare e salvare l'immagine
- Conviene quindi usare sempre la compressione maggiore!

# **Principali formati grafici**

- Con compressione lossless:
	- TIFF (Tagged Image File Format)
	- GIF (Graphics Interchange Format)
	- PNG (Portable Network Graphics)
	- BMP (Windows Bitmap)
	- TGA (schede grafiche Targa)
- Con compressione lossy:

– JPEG (Joint Photographic Expert Group)

## **Prossimi argomenti**

- Cenni sulle tecniche di compressione – JPEG
- Informazioni sui formati grafici più comuni
- Cenni sull'elaborazione digitale di immagini
	- Concetti e algoritmi
	- Tool di uso comune: Photoshop, GIMP

#### **Riferimenti**

- [http://www.diodati.org/scritti/2001/algoritmi/algor\\_stam.asp](http://www.diodati.org/scritti/2001/algoritmi/algor_stam.asp) contiene un conciso ma leggibile excursus delle principali tecniche di compressione di immagini
- <http://www.freeonline.org/art/a-128/> raccoglie un po' delle sigle che abbiamo incontrato, con relative (succinte) spiegazioni
- Un elenco di colori con la relativa codifica RGB è accessibile all'URL <http://riemann.unica.it/studenti/guida/colori.html> (ma se ne trovano centinaia di altri, più o meno estesi)
	- È possibile selezionare un qualunque colore RGB e vedere il suo codice a <http://www.allprofitallfree.com/color-wheel2.html>
- [www.gimp.org](http://www.gimp.org/) è la home page di GIMP, il programma di grafica bitmap da cui abbiamo tratto le immagini sui selettori colore (e che useremo in laboratorio)